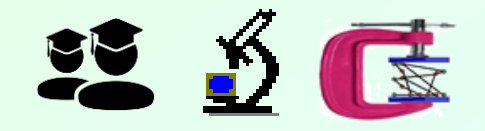

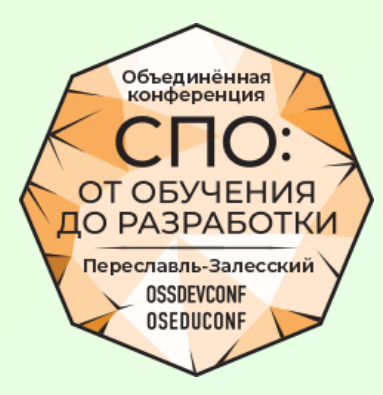

# ПАРАЛЛЕЛИЗМ В АЛГОРИТМАХ - ВЫЯВЛЕ́НИЕ И РАЦИОНАЛЬНОЕ ИСПОЛЬЗОВАНИЕ

**Ежегодная конференция «СПО: от обучения до разработки» Тема: Свободное Программное Обеспечение (СПО) в учебном процессе**

Баканов Валерий Михайлович, РТУ МИРЭА / НИУ ВШЭ *915-053-5469, [e881e@mail.ru,](mailto:e881e@mail.ru) [http://vbakanov.ru/left\\_1.htm](http://vbakanov.ru/left_1.htm)*

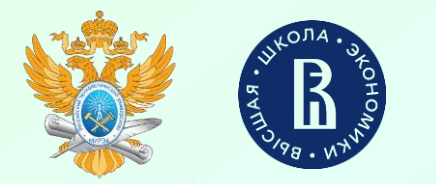

#### **АЛ АКТУАЛЬНОСТЬ ПРОЕКТА:**

**\*** Развитие в России процессоров архитектуры, прямо ориентированной на параллелизацию вычислений ("первая ласточкой" можно считать процессоры семейства ЭЛЬБРУС архитектуры VLIW)

**\*** Часто формальное и явно недостаточное для дальнейшего практического **ПАРАЛЛЕЛЬНЫЕ** применения студентами преподавание куста́ ДИСЦИПЛИН **ВЫЧИСЛЕНИЯ** 

\* Недостаток "на местах" аппаратной части для освоения данных дисциплин

#### **ПО ПРЕДЛАГАЕМОЕ РЕШЕНИЕ (данный проект):**

\* Разработка набора и программных компьютерных моделей для исследования явления параллелизма и его практического использования

 $\mathbf{\hat{x}}$  Свободная доступность разработок (как на уровне исходных кодов, так и исполняемых файлов) для всех заинтересованных лиц и учреждений

Возможно полное покрытие всех сторон данной области знания  $(OT)$ 父 формального выявления параллелизма в алгоритмах до его практического использования в вычислительных практиках)

\* Разработка набора методических материалов, направленных на формальную и исследовательскую стороны данной области знания

#### **<u> А</u> ОРИЕНТИРОВАННОСТЬ ПРОЕКТА:**

**\*** В первую очередь на студентов - будущих разработчиков СИСТЕМНОГО **ПРОГРАММНОГО ОБЕСПЕЧЕНИЯ** (конкретн**о**  $\sim$   $$ создание эффективных распараллеливающих блоков компиляторов / интерпретаторов) \* Обеспечение Научно-Исследовательской Работы (Научных Семинаров) студентов

направлений, связанных с компьютерной обработкой данных

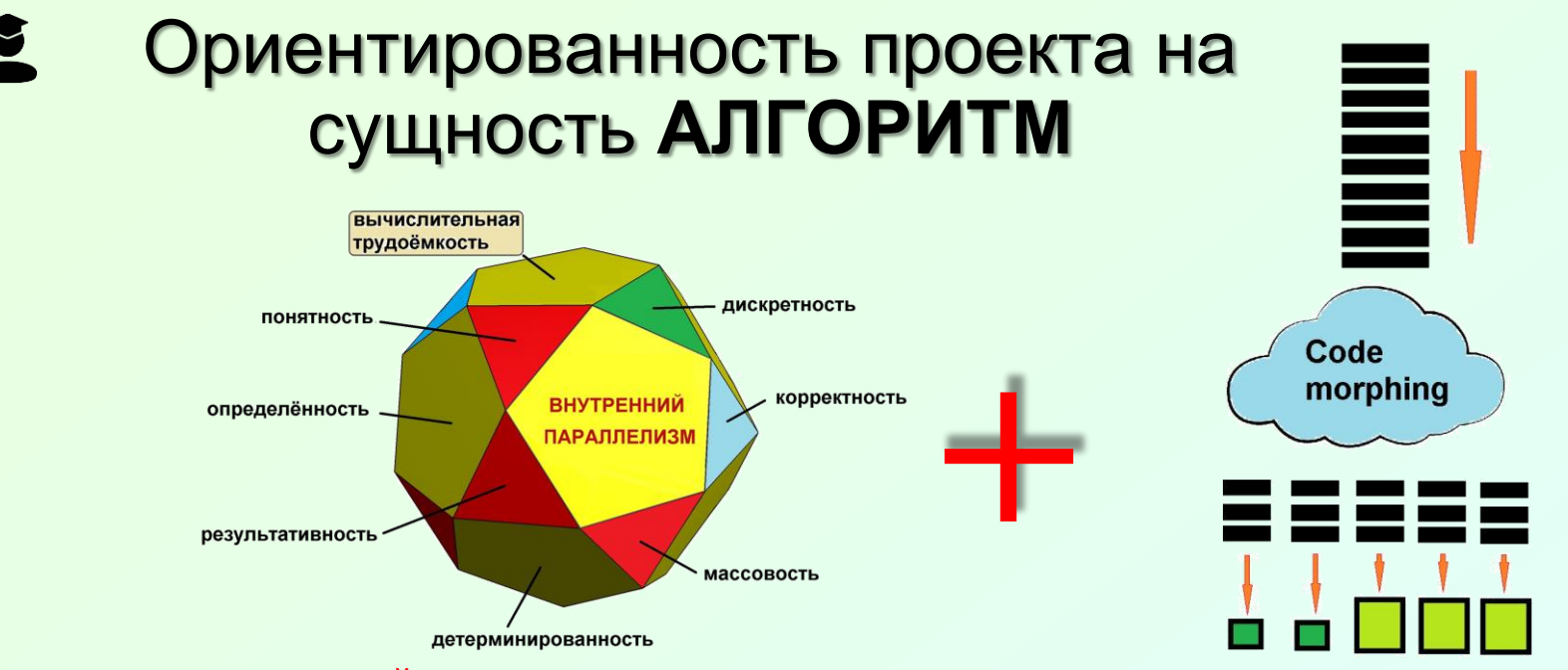

**ДА** Грань ВНУТРЕННИЙ (скры́тый) ПАРАЛЛЕЛИЗМ – относительно новая исследуемая сторона алгоритма, изучающая наличие в алгоритме собственно параллелизма и его параметров (что необходимо для определения возможности его (параллелизма) использования при обработке данных на параллельных вычислительных системах.

**« CODE MORPHING** (символическое изображение на рис. справа сверху) - преобразование кодовой последовательности из одного вида в другой. Одно из применений **code morphing** преобразование кода из последовательного представления в параллельное с заданными параметрами.

• Собственно идея CODE MORPHING, пожалуй, впервые была реализована фирмой Transmeta Согр. при создании процессоров VLIW-архитектуры Crusoe (длина сверхдлинного слова 128 бит, 2000 год) и *Efficeon* (256 бит, 2004 год). В этом же ряду советско/российский проект ЭЛЬБРУС и ITANIUM (последний - совместная разработка Intel Corp. и Hewlet-Packard).

• Анализ часто используемых алгоритмов представлен на WEB-ресурсе AlgoWiki http://algowiki-project.org/ru/. Полное название AlgoWiki - "Открытая энциклопедия свойств алгоритмов"; руководители: Воеводин Вл.В. (НИВЦ МГУ им. М.В.Ломоносова, РФ) и Джек Донгарра (разработчик теста LinPack - университет Теннеси, Knoxville, Algowik

USA).

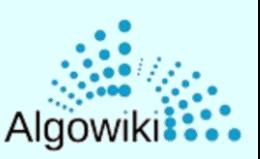

Требование учёта максимума сторо́н рассматриваемой области знаний при условии минимизации сложности программного обеспечения

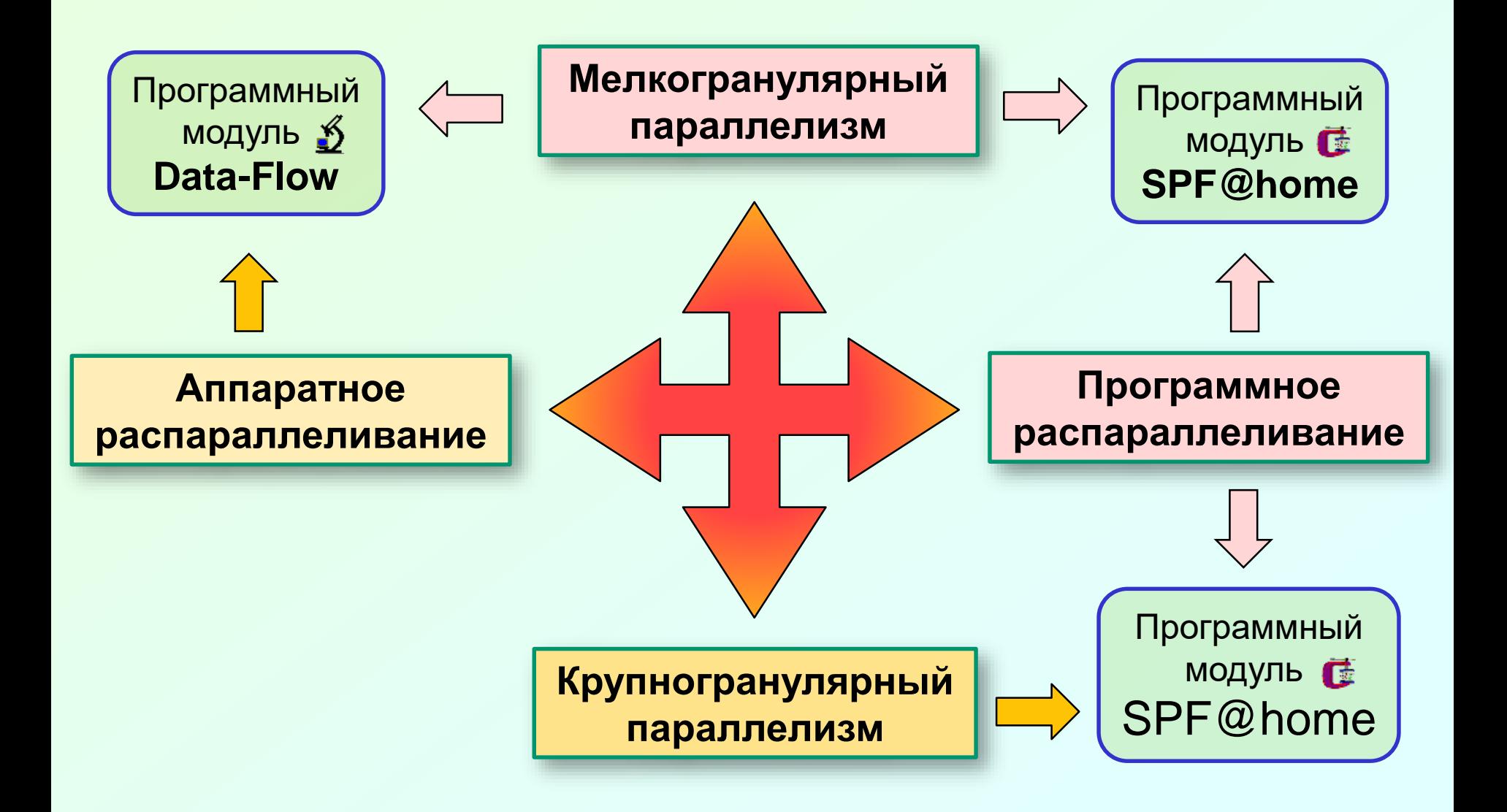

- Наивные вопросы по параллельным вычислениям,  $5<sup>5</sup>$ количественные ответы на которые нам необходимо получить в процессе освоения нашего курса
- Каково минимальное время выполнения заданного (произвольного) алгоритма?
- **Ш** При каком именно числе параллельных вычислителей обеспечивается этот минимум времени выполнения?
	- **« Истинно ли выражение: "чем параллельных вычислителей больше тем** алгоритм выполнится быстрее"?
		- **\*** Значит ли это, что при стремлении числа вычислителей к бесконечности время выполнения алгоритма может быть сколь угодно ма́лым?)
- Как время выполнения алгоритма зависит от числа параллельных вычислителей?
- <u>е</u> Более сложные вопросы, ответы на которые может быть эмпирически с применением Методов моделирования параллельного получен выполнения алгоритмов:
	- Сохраняется ли присущий данному алгоритму закон вычислительной сложности при параллельном выполнении этого алгоритма?
	- Предложите наиболее простой и максимально показательный эксперимент, подтверждающий или опровергающий предложенную гипотезу по предыдущему вопросу

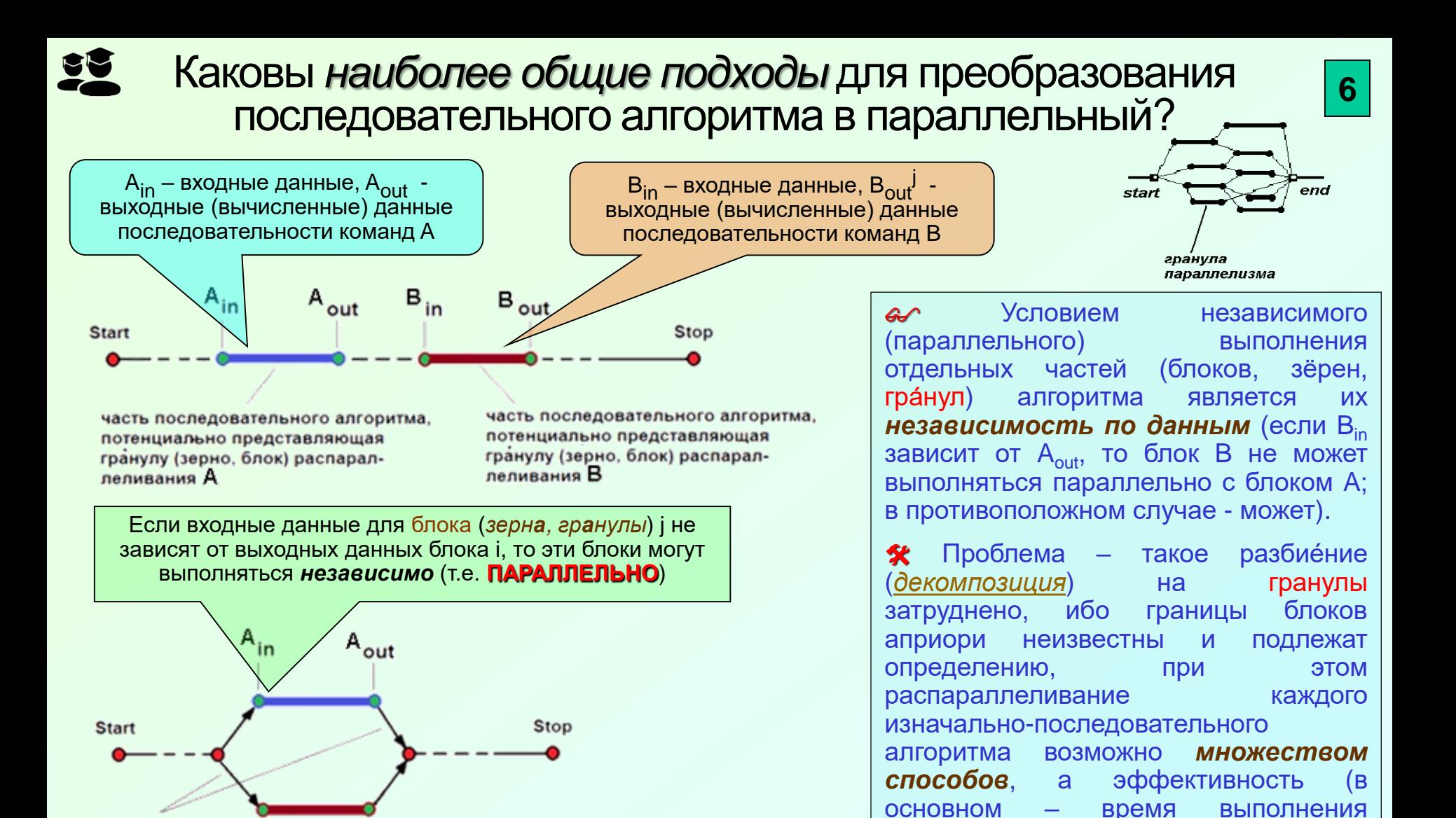

программы)

каждого

может **отличаться на порядки.** 

**ИЗ** 

способов

 $B_{in}$  $B_{\text{out}}$ Для решения конкретной задачи распараллеливания необходимо решить вопросы:

процесс передачи

**MBC** 

данных между узлами

- Каков размер гранулы параллелизма (от одной машинной команды до тысяч/миллионов)?
- В каком конкретно месте последовательной программы находятся эти гранулы? 2)
- Общее число сочетаний таково, что обычно приводит к NP-полной задаче...

### 乡住 Общая схема взаимодействия программных подсистем Data-Flow (D-F) и SPF@home

 $\overline{7}$ 

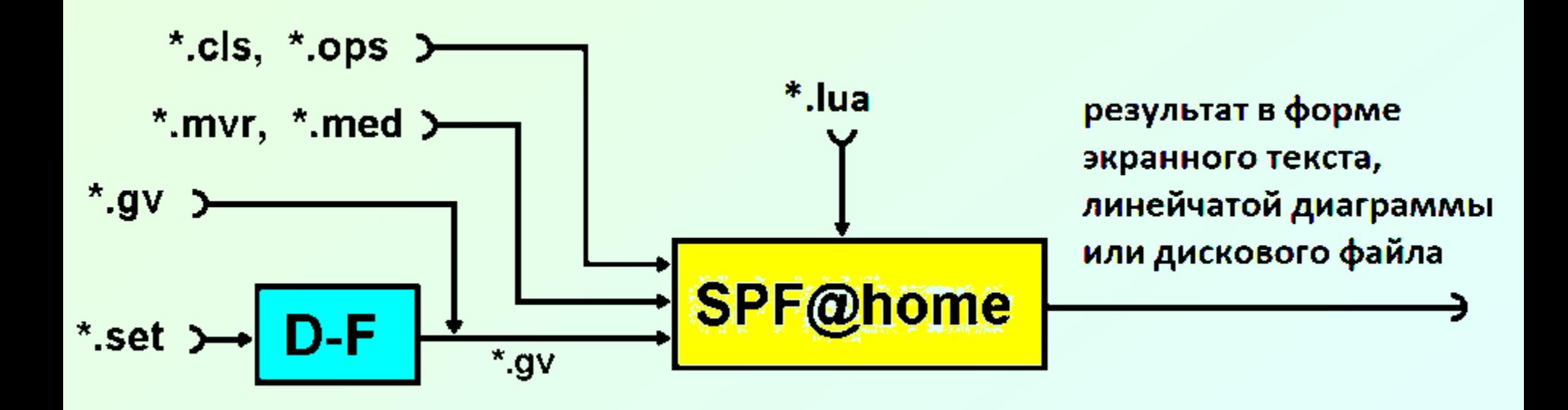

\*.set и \*.gv - программный файл и файл информационного графа анализируемой программы соответственно,

\*.mvr, \*.med – файлы метрик вершин и дуг графа алгоритма соответственно,

\*.cls, \*.ops - файлы параметров вычислителей и операторов программы соответственно,

\*.lua - текстовый файл на языке Lua, содержащий методы реорганизации ЯПФ

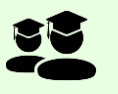

### Общие принципы определение момента выполнения операторов в программе

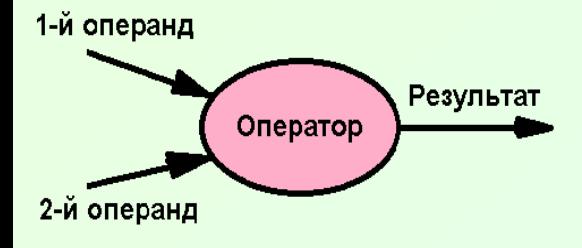

"По "По Тьюрингу" сложная программа может быть<br>выполнена как набор п<u>р</u>остых действий (*операторов,* быть **МАШИННЫХ** команд). Если имеется **ВОЗМОЖНОСТЬ** одновременного выполнения нескольких операторов (аппаратный параллелизм), то сразу возникает важный<br>вопрос – в какой момент времени выполнять операторы?

#### Вообще говоря, момент времени выполнения каждого оператора можно определить из следующих соображений:

1. Выполнить оператор как можно раньше (как только будут "готовы" - определены вычислениям или присваиванием – все операнды данного оператора (момент времени  $t_1$ ).

2. Выполнить оператор как можно позднее (отложенное, "ленивое", lazy выполнение); используется в функциональном программировании (момент времени  $t_2$ ).

3. Выполнить в промежуточный момент между 1) и 2). Именно этот вариант предоставляет

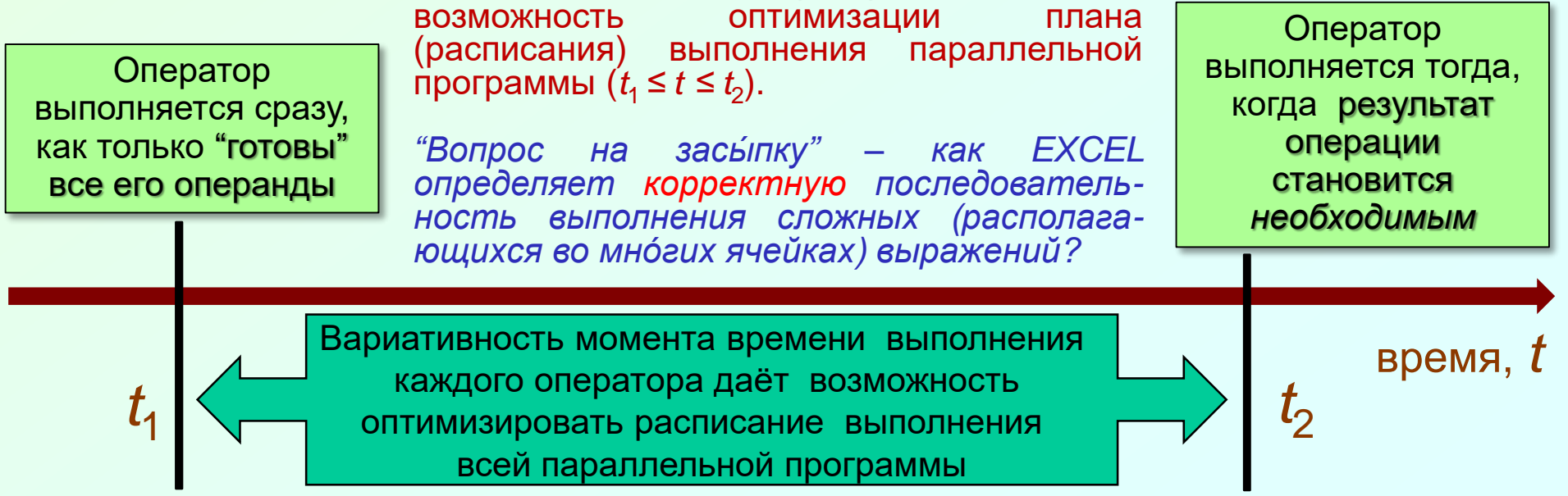

#### Текущая (версия "зима 2022 г.г.) реализация программы **9** моделирования (*симуляции*) потокового вычислителя DATA\_FLOW [\(платформа Win'32 бит,](http://vbakanov.ru/dataflow/dataflow.htm) GUI) Окно вывода Окно содержимого Число параллельных протокола решения буфера команд вычислителейзадачи 6 Симулитор вычи<mark>к</mark>лителя архитектуры DATA-FLOW (2009-2020) ver.4.4.2; весн<mark>ь 2020</mark> Файлы Ра<mark>бота Ре</mark>дактирование Информационная-поддержка-Самое УДИВИТЕЛИНОЕ... Анализ/отладка Цветовая картина |-I- Finalize|| Excep|| SET[]{3}: АИУ номер 0 освобождено (текущий м<mark>рмент: 000 тактов) после выполнения инструкции #9 -I-</mark> -I- Add\_toLata(): данные {-6.541e+00} (результат выполнения инстр<mark>укции #</mark>10) по адресу X2 успешно добавлены в память данных (текурии момент: 6 -I- Finalize, Except SETN(1): АИУ номер 1 выполнило инструкцию # 0 (DIV/W2 {-1.308e+01}, A2 {2.000e+00}, X2 {-6.541e+00} ; W2/A2 > x2 {; #10 | #110] -I- Finalize Except SETN(3): АИУ номер 1 освобождено (текущий мимент: 600 тактов) после выполнения инструкции #10 -I--W- Програ<mark>мма з</mark>вершена: в течение 200 (задано) тактов не выяв<mark>лено им одной ГКВ-инструкции (выполнено/всего инструкий: 11/11 исключая SET)</mark> |Время выпо<mark>лнен</mark>ия программы: параллельное = 600 тактов (13.355 сек), использовано 4 (мах 4 одн<mark>рвр</mark>еменно) штук/и АИУ из 6 доступных |последовате<mark>льн</mark>ье = 1100 тактов |ускорение (у<mark>быс</mark>грение) вычислений = 1.833e+00  $\overline{\phantom{a}}$ ъ  $\sqrt{6}$ Останов / сброс Число АИУ Выполнение Окно памяти Буфер команд Команды #/Мнемоника Парам./Приор.  $# \, n/n$ **Мнемоника** Операнд-1 Операнд-2 Результат Предика ^ Anpec **Значение** исполняемых  $1.000e + 0.0$  $\mathbf{0}$ **MUL** A TW<sub>0</sub> A<sub>2</sub> true инструкций B  $\mathbf{1}$ **MUL** A **FOUR** A4 true  $7.000e + 0.0$  $\overline{c}$ B  $\overline{2}$ **MUL NEG ONE B NEG** true  $3.000e+00$ B 3 **POW** TW<sub>0</sub> **BB** true  $2.000e + 00$  $\overline{4}$ **MUL** A4 C. AC4 triv **FOUR**  $4.000e + 00$ 5 **SUB BB** AC4 D. true **NEG ONE**  $-1.000e+00$ 6 SQR n. sqrt D true A<sub>2</sub>  $2.000e + 00$ 7 **ADD B NEG** sart D W1 BB  $200e + 01$ true  $\bf{8}$ **SUB B NEG** sqrt D W<sub>2</sub> true A4  $4.000e + 30$  $\overline{9}$ DIV W1 A<sub>2</sub>  $\times 1$ **B NEG**  $-7.000e+00$ true  $10$ DIV W<sub>2</sub> A2 X<sub>2</sub> AC4  $1.200e+01$ true Окно памяти 11 **SET**  $1.0$ A D  $3.700e + 01$ 12 **SET**  $7.0$ B sart D  $6.083e + 00$ данных  $\mathbf{r}$ 12 **CET** la n W1 -0 179 ... 01  $\epsilon$  $\mathbf{r}$  $\checkmark$

Операции (машинные инструкции) и их операнды (исходные данные АИУ/инстр./данн./6уф./такт (страт.) = 6/1000000/15000/10000/10 (0|1) 3arpyжен файл squalequ 2.set [\*.set PrP]

### Работа с программной системой DATA\_FLOW (анализ выполнения программы ABC\_R.SET) **<sup>10</sup>**

**программы)**

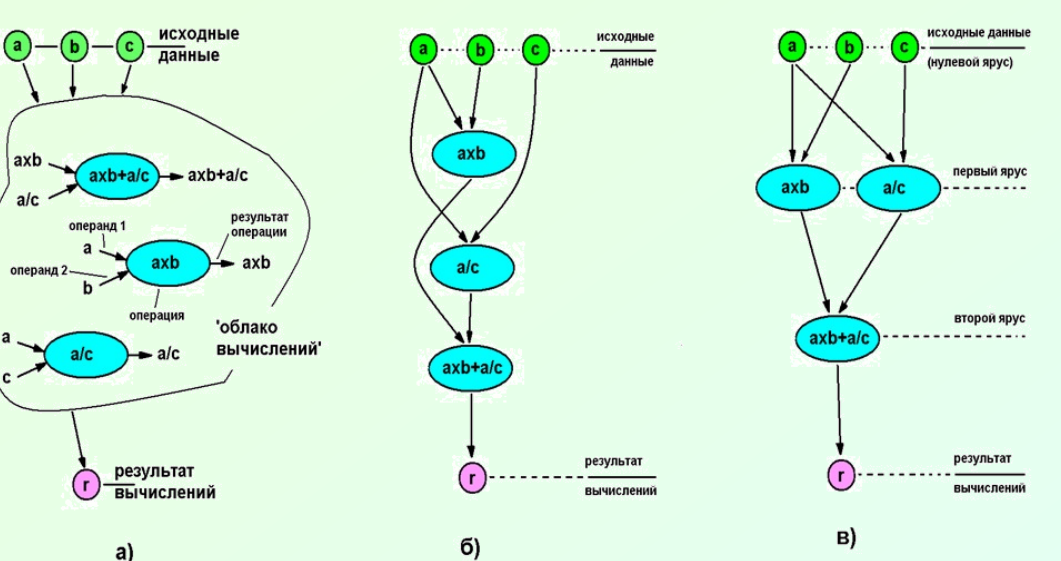

Назначение программы вычисление по формуле r=a×b+a/c (исходные данные a, b, c)

Цель исследования – выявить наличие параллелизма в заданном формулой алгоритме.

**Запись программы для выполнения в системе DATA-FLOW (при условии A=1, B=2, C=3): ; Вычисление R = A×B + A/C MUL A, B, AB ; AB ← A×B DIV A, C, AC ; AC ← A/C ADD AB, AC, R ; R ← AB+AC**  $SET 1, A$ ;  $A \leftarrow 1$  $SET 2, B$ ;  $B \leftarrow 2$ **SET 3, C ; C ← C Результат вычислений: A 1 #3 [SET{1}, A ; A ← 1] B** 2 #4 [SET{2}, B ; B  $\leftarrow$  2 ]<br>**C** 3 #5 [SET{3}, C : C  $\leftarrow$  3] **C 3 #5 [SET{3}, C ; C ← 3] AB 2 #0 [MUL A, B, AB ; AB ← A×B] AC 0.333 #1 [DIV A, C, AC ; AC ← A/C] R 2.333 #2 [ADD AB, AC, R ; R ← AB+AC]**

**График ИНТЕНСИВНОСТИ ВЫЧИСЛЕНИЙ (в функции времени решения задачи показывает число одновременно выполняющихся действий**

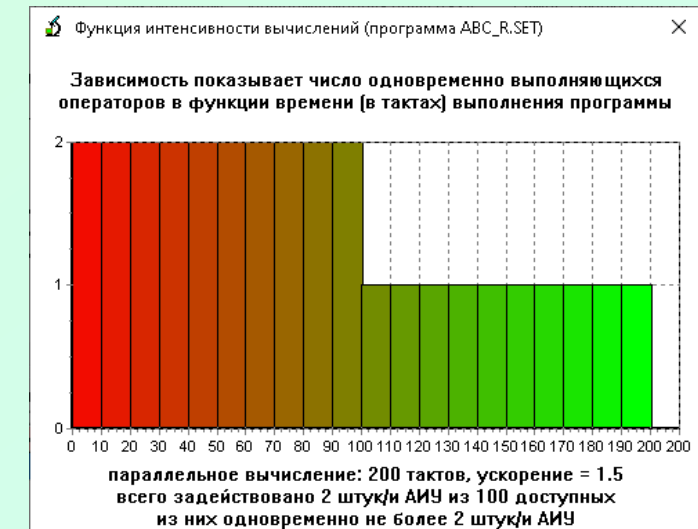

#### لگ Использование предикатов для условного выполнения **11** операторов (программа SQUA\_EQU\_2.PRED.SET)

MUL A, TWO, A2, !false ; A2 **←** 2 \* A MUL A, FOUR, A4 ; A4 **←** 4 \* A MUL B, NEG\_ONE, B\_NEG ; B\_NEG **←** NEG\_ONE \* B POW B, TWO, BB ; BB **←** B^2 **MUL** A4, C, AC4 ; AC4 **←** A4 \* C SUB BB, AC4, D ; D[iskriminant] **←** BB - AC4 SQR D, sqrt\_D, **IS\_re** ; **←** sqrt(D) -> sqrt\_D ADD B\_NEG, sqrt\_D, W1, **IS\_re** ; W1 **←** B\_NEG + D\_SQRT SUB B\_NEG, sqrt\_D, W2, **IS\_re** ; W2 **←** B\_NEG - D\_SQRT DIV W1, A2, re\_X1, **IS\_re** ; re\_X1 **←** W1/A2 DIV W2, A2, re\_X2, **IS\_re** ; re\_X2 **←** W2/A2 MUL D, NEG\_ONE, NEG\_D, **!IS\_re** ; NEG\_D **←** NEG\_ONE x D SQR NEG\_D, sqrt\_D, **!IS\_re** ; sqrt\_D **←** sqrt(NEG\_D) DIV B\_NEG, A2, re\_X1, **!IS\_re** ; 1-th root (real) DIV sqrt\_D, A2, im\_X1, **!IS\_re** ; 1-th root (img) CPY re\_X1, re\_X2, **!IS\_re** ; 2-th root (real) DIV sqrt D, A2, W, **!IS re** ; temp for im X2 MUL W, NEG\_ONE, im\_X2, **!IS\_re** ; 2-th root (im)  $SET 1, A$ ;  $A \leftarrow 1$ SET 3, B ; B **←** 7/3 (re / im) SET 3, C ; C **←** 3 SET 2, TWO ; TWO **←** 2 SET 4, FOUR ; FOUR **←** 4 SET -1, NEG\_ONE ; NEG\_ONE **←** (-1) SET 0, ZERO ; ZERO **←** 0 **PGE** D, ZERO, **IS\_re** ; IS\_re **←** true if D>=0

Использована команда PGE, устанавливающая флаг предиката IS re в зависимости от *соотношения значений переменных D и ZERO*

Пояснения. В качестве флагапредиката здесь используется **IS\_re**. Командой **PGE D, ZERO, IS\_re** флаг **IS\_re** устанавливается в 'true' при условии D≥0 (здесь D – дискриминант полного квадратного уравнения) или в 'false' в противном случае; далее вычисления производятся в зависимости от значения флага **IS\_re** (четвёртое поле команды)

#### Получение, анализ и возможная реорганизация **SS** ЯПФ алгоритма (программы)

12

Д Для выявления (скрытого) потенциала параллелизма используется метод представления информационного графа алгоритма в специальном виде (сечении) – ярусно-параллельной форме (ЯПФ). При этом на каждом ярусе располагаются операторы, зависимые (по операндам) только от операторов (результатов их выполнения), находящихся на ярусах выше данного. Вычислительная сложность получения ЯПФ  $O(N^2)$ , где N – общее число операторов (вершин графа).

• ЯПФ информационного графа фактически является **НАЧАЛЬНЫМ ПЛАНОМ ВЫПОЛНЕНИЯ ПАРАЛЛЕЛЬНОЙ** ПРОГРАММЫ (далее этот план может быть и усовершенствован).

• Насколько быстрее при этом выполнится программа последовательным  $(10)$ сравнению с вариантом выполнения)? Ответ ясен - в 11/6  $\approx$  1,83 раза!

• Быстрее выполнить не получится, ибо число ярусов ≡ длина минимального пути в ИГА...

• Что видим? На 1-м ярусе необходимо задействовать 4 параллельных вычислительных узла, на 5 и 6 - 2 на 2,3,4 ярусах – по узла, ОДНОМУ. Такая неравномерность использования ресурсов - плохо..!

• Если чуть подумать (на рис. справа пунктиром допустимого расположения диапазон показан операторов по ярусам ЯПФ), то станет ясно, что для выполнения данного алгоритма вполне достаточно и 2х параллельно работающих вычислительных узлов (причём при этом время параллельного выполнения остаётся неизменным)...

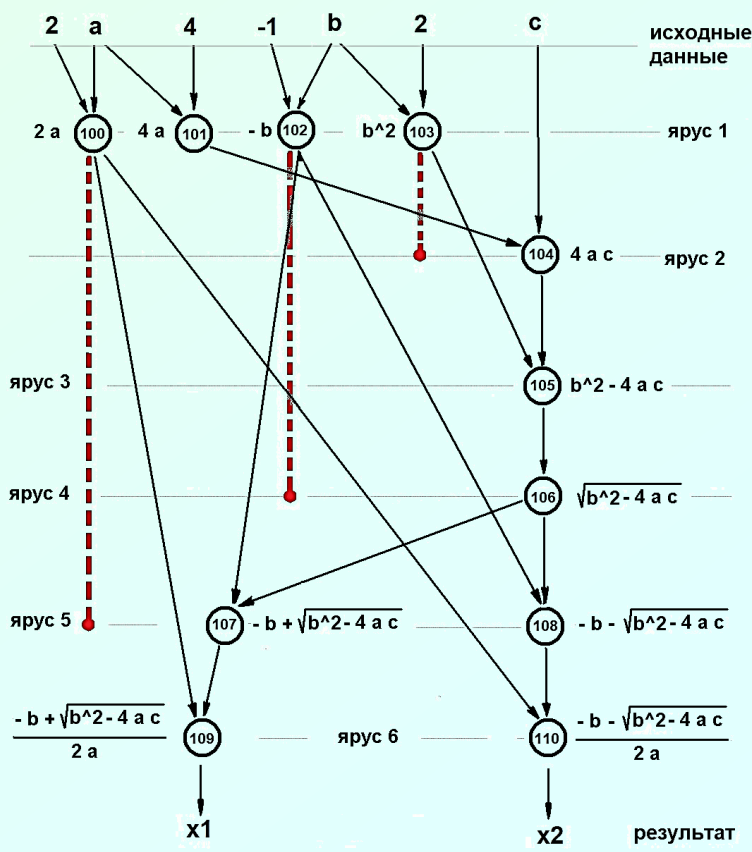

### Вариативность размещения операторов по ярусам в ярусно-параллельной форме (ЯПФ) графа

13

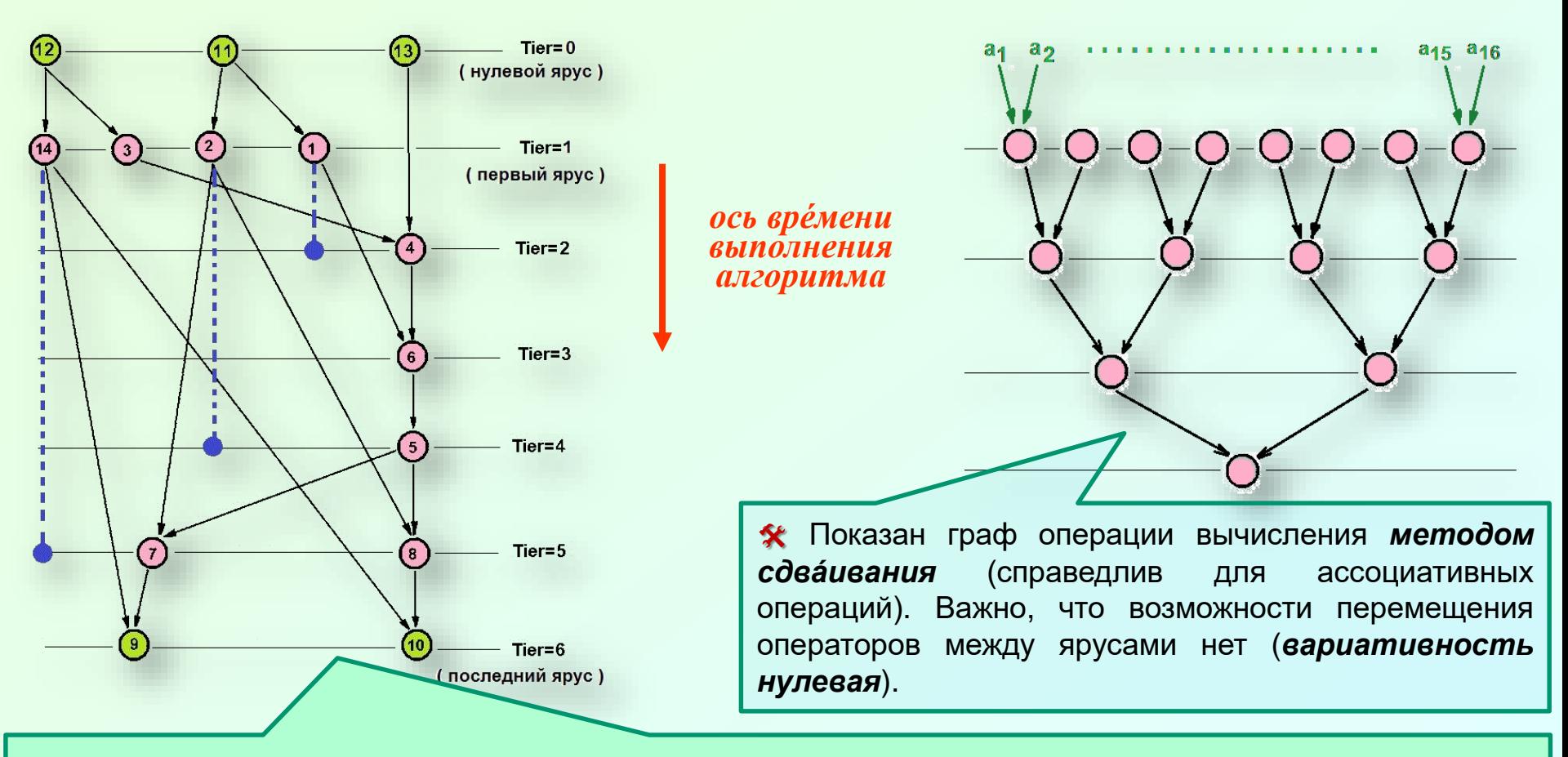

\* На рис. показан пример Информационного Графа Алгоритма (ИГА) в Ярусно-Параллельной Форме (ЯПФ), причём исходные данные подаются на входы 12, 11, 13, выходами являются 9, 10. На самом деле это граф программы решения полного квадратного уравнения в вещественных числах (впервые предложен индийским математиком Брахмагупта, 598-670 г.г. н.э.). \* Здесь же синими линиями показан возможный диапазон перемещений операторов с яруса на ярус (вариативность). Нетрудно видеть, что благодаря "разгрузке" 1-го яруса от операторов 14 и 2 данный

алгоритм можно выполнить на двух (вместо 4-х... SIC !!!) параллельно работающих вычислителях !

### Текущая реализация клиентской части проекта SPF@home [\(платформа Win'32,](http://vbakanov.ru/spf@home/spf@home.htm) GUI)

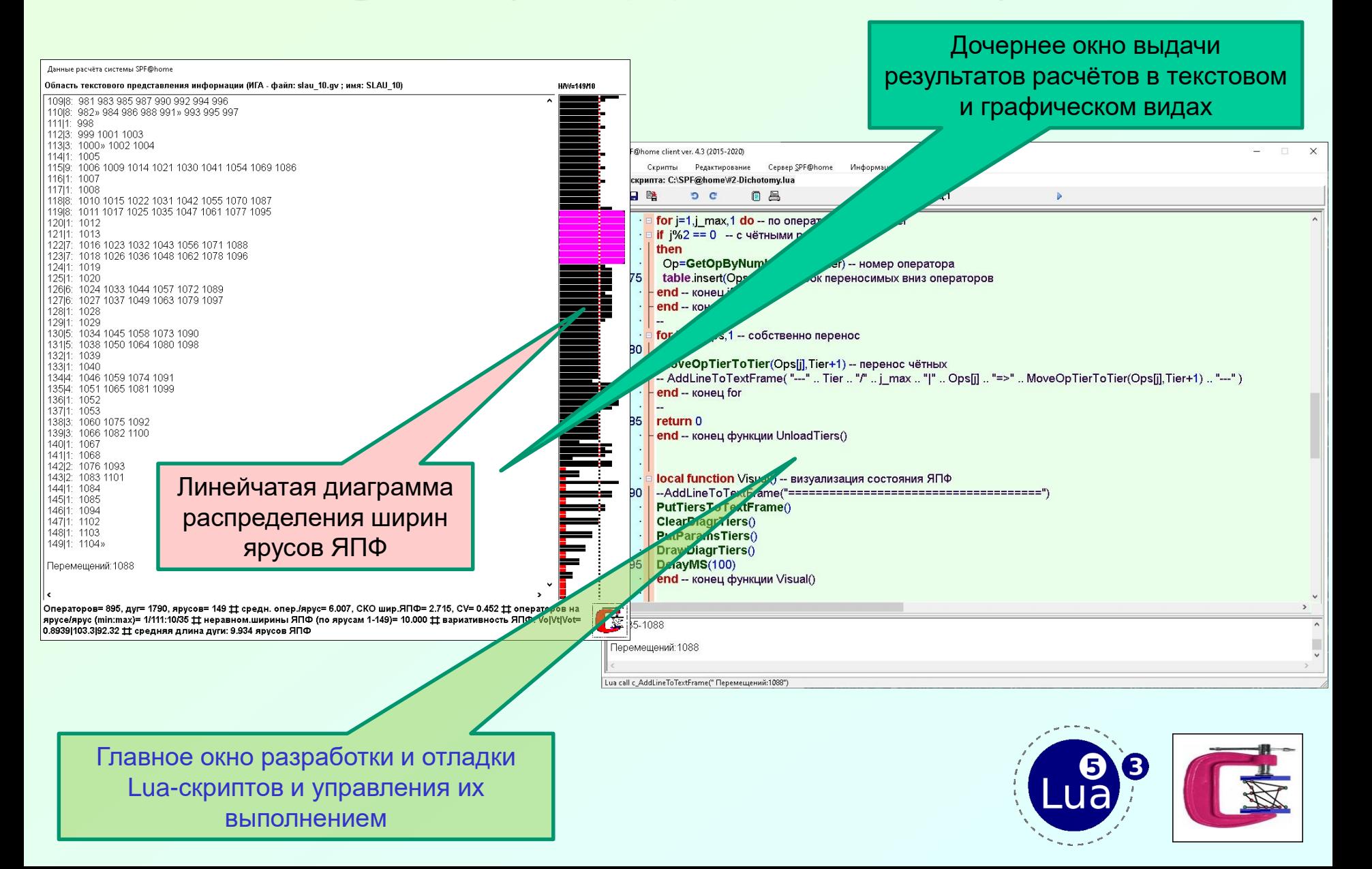

### Примеры реализации стратегий целенаправленного изменения ЯПФ

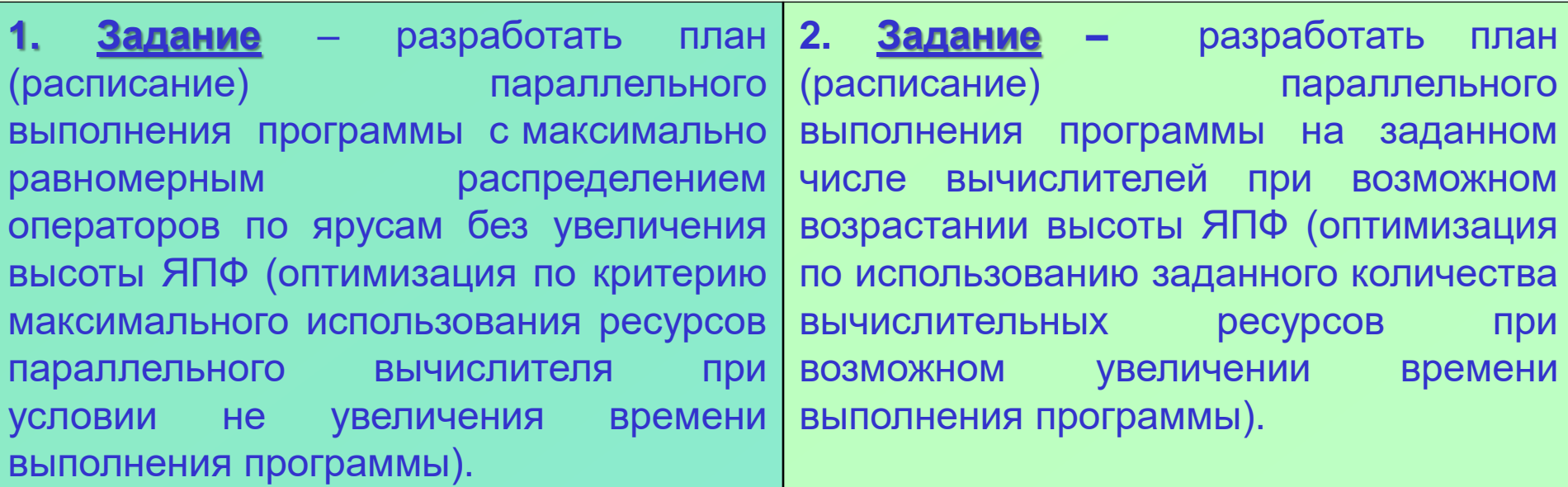

ЯПФ Представим <sub>B</sub> вертикальном направлении как ПОВЕРХНОСТЬ земли. Поверхность не гладкая -ИМЕЮТСЯ ВОЗВЫШЕННОСТИ И впадины. Наша цель сгладить поверхность (по ВОЗМОЖНОСТИ Привести ширину всех ярусов  $\mathsf{K}$ среднеарифметической величине). Метафора отвал бульдозера сгребает землю с ХОЛМОВ **BO** впадины...

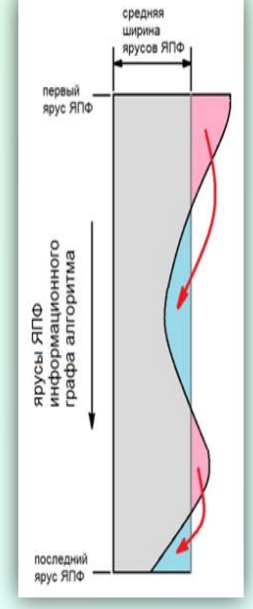

Нам надо "сжать" ЯПФ ШИРИНЕ, ПОЛУЧИВ  $\overline{10}$ величину не более заданной. *Метафора* представим ЯПФ в виде "куска" продукта, поступающего B мясорубку (размер её **ВЫХОДНОГО** конуса ЧИСЛО параллельных вычислителей). Ha искомое... ВЫХОДЕ -Вариант с раскаткой теста на доске также годится!..

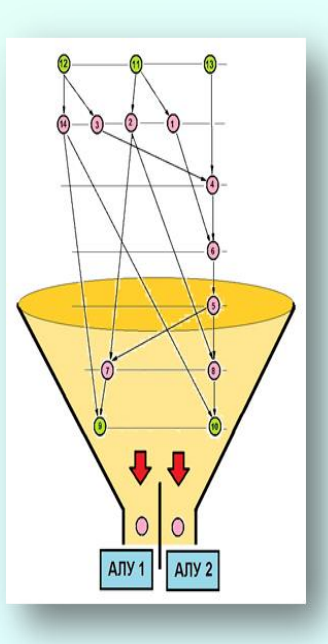

 $15<sub>1</sub>$ 

*Пример исследования:* cравнение эффективности сценариев построения плана выполнения программы при минимальном времени её выполнения (условие неувеличения высоты исходной ЯПФ)

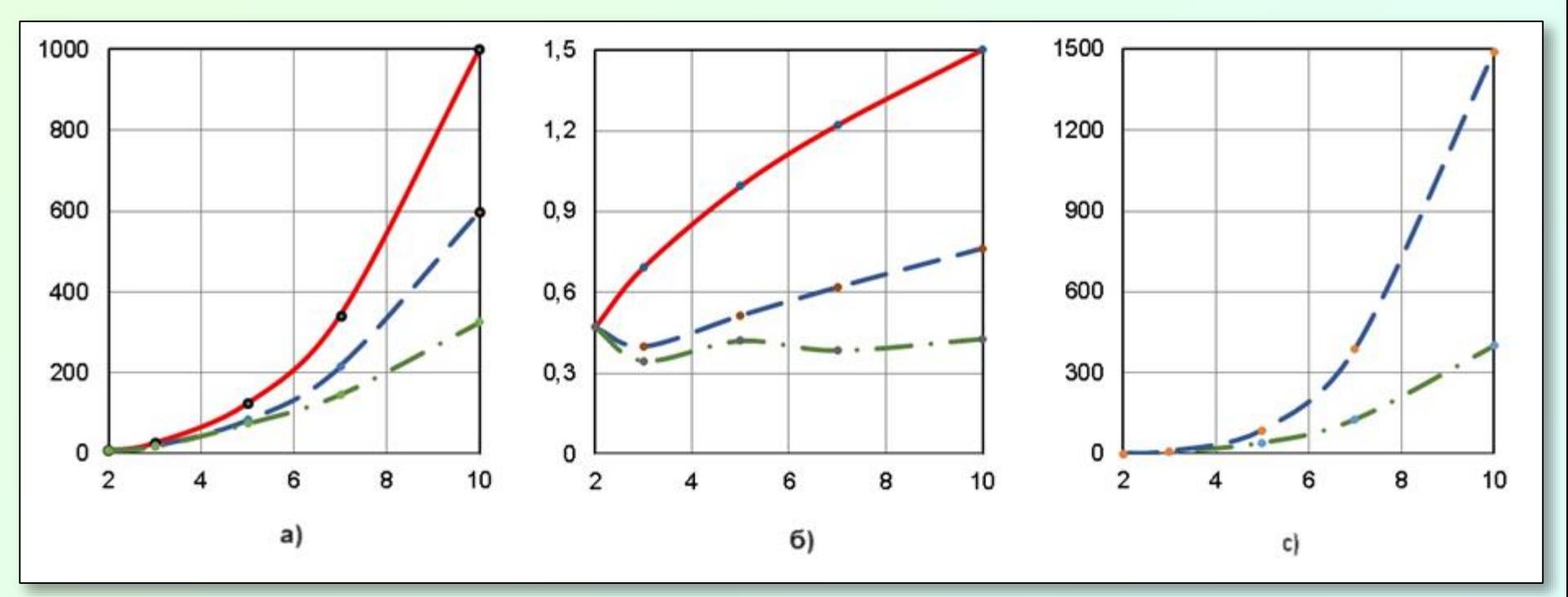

 $*$  Исследуемый алгоритм – умножение квадратных матриц порядков 2-10 (ось абсцисс) прямым (безитерационным) методом Гаусса

 $*$  На рисунках: а) – ширина ЯПФ, б) - коэффициент вариации (CV) ширин ярусов ЯПФ, c) - вычислительная сложность сценария (в единицах перемещения операторов между ярусами ЯПФ)

 $*$  Сплошные (красные) линии – исходная ЯПФ, пунктир (синяя) и штрих-пунктир (зелёная) – результат применения Lua-сценариев *01\_bulldozer* и *02\_bulldozer*

Пример исследования: сравнение эффективности сценариев построения плана выполнения программы на заданном числе параллельных вычислителей

 $17$ 

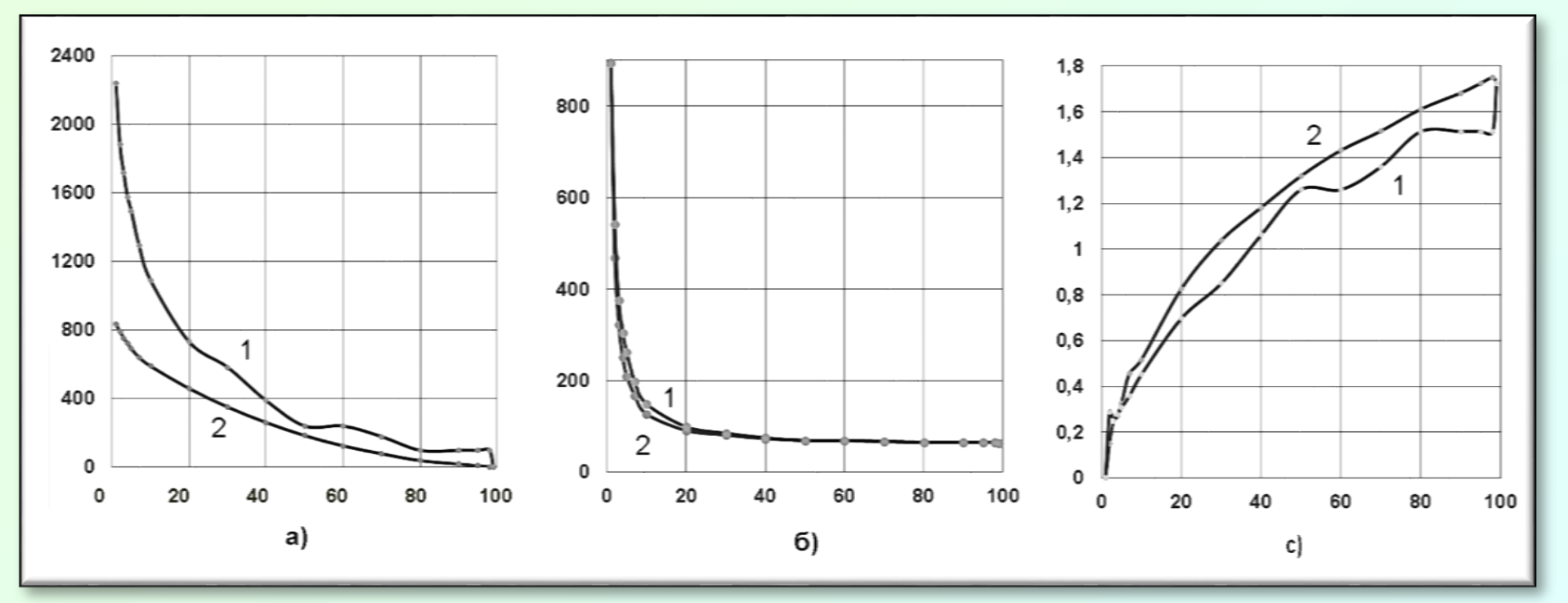

\* Исследуемый алгоритм - решение систем линейных алгебраических уравнений (СЛАУ) 10-го порядка прямым (безитерационным) методом Гаусса **\*** На рисунках: а) – вычислительная сложность сценария (в единицах перемещения операторов между ярусами ЯПФ), б) - высота ЯПФ, с) коэффициент вариации (СV) ширин ярусов ЯПФ (СV) в функции заданного количества параллельных вычислителей

• Преобразования ЯПФ проводились согласно Lua-сценариям 01\_Strategy и 02\_Strategy (кривые 1 и 2 соответственно)

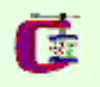

Время жизни данных и проблема оптимизации использования регистров общего назначения (РОН) для передачи данных

**18**

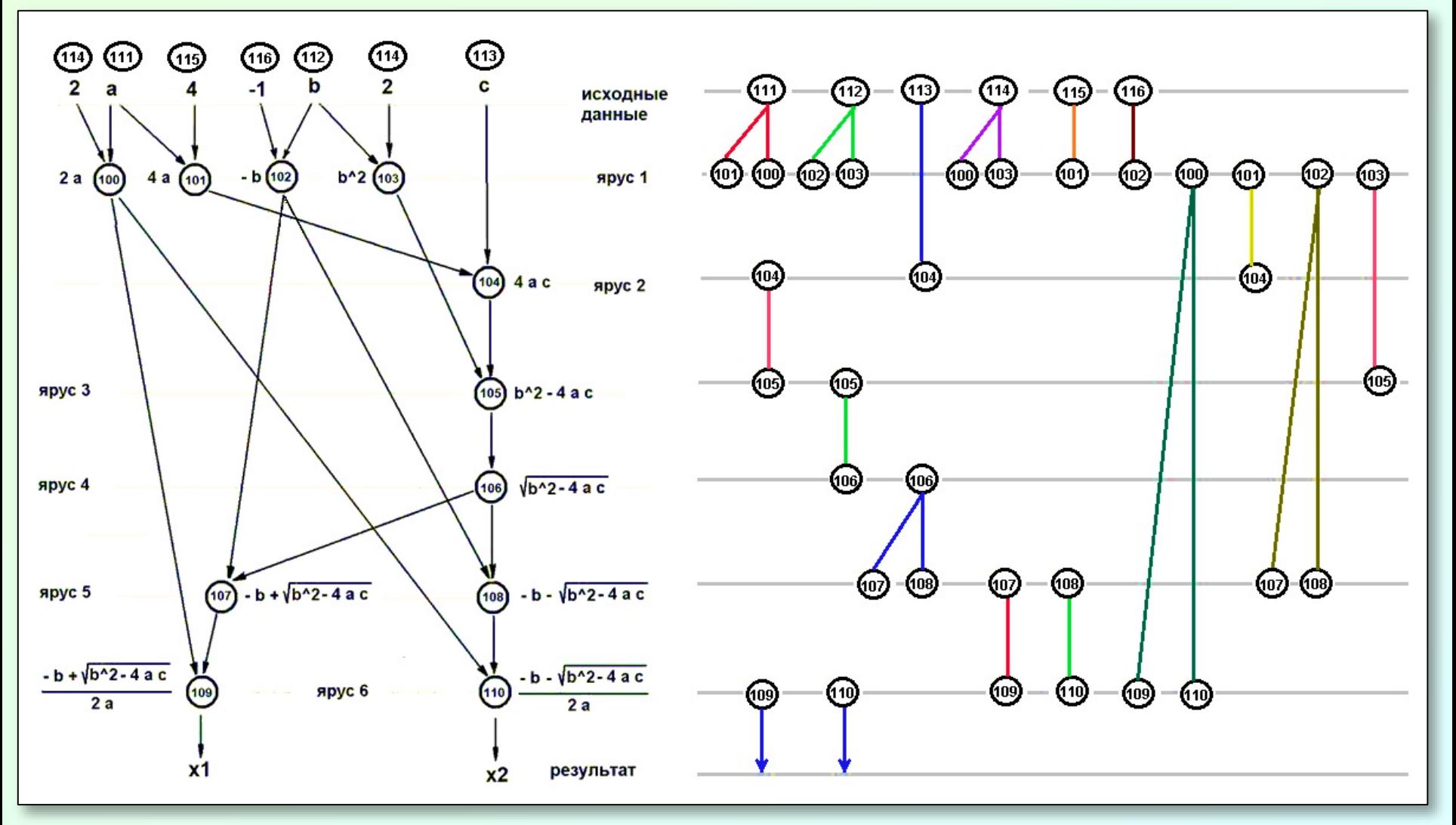

 В процессе работы алгоритма при срабатывании операторов создаются новые данные, которые затем используются иными операторами в качестве операндов (*правая часть рисунка*). Эти данные надо где-то (обычно в регистрах процессора – РОН) временно хранить. РОН всегда не хватает и поэтому стоит з*адача оптимизации использования РОН для временного хранения данных* (см. цвет стрелок передачи данных)…

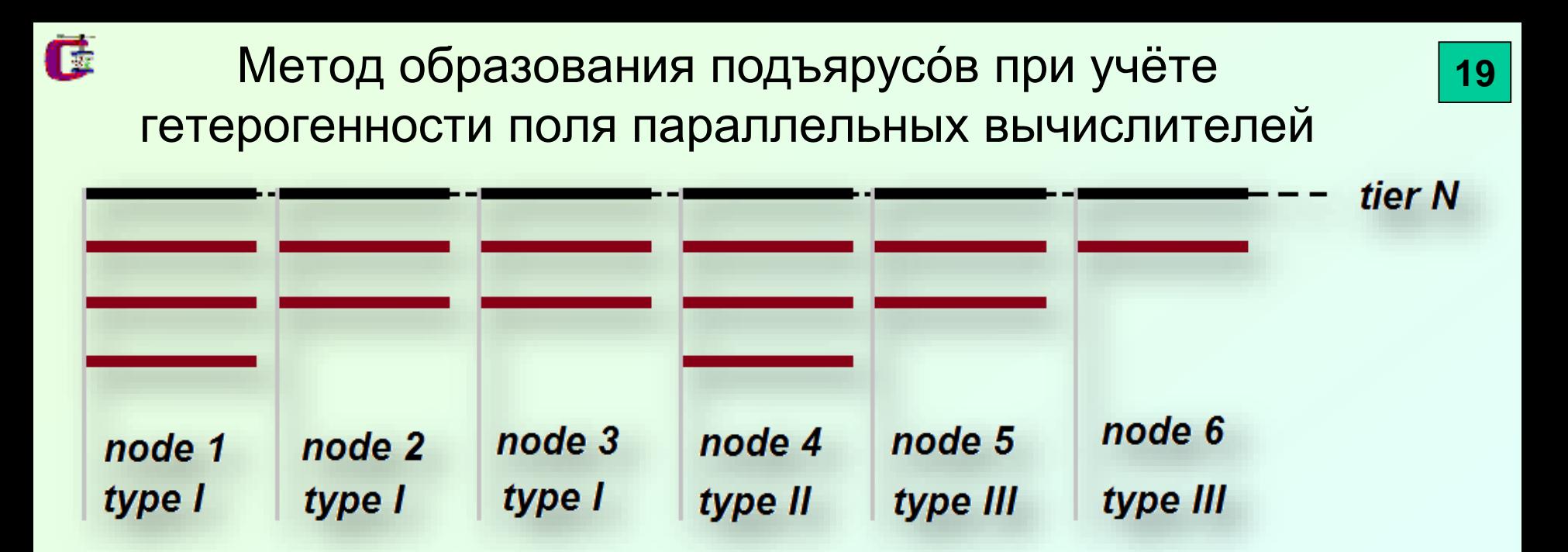

« - здесь tier N – ярус номер N для данной ЯПФ, node – конкретный вычислитель типа type заданного гетерогенного параллельного вычислительного поля.

 $\hat{\mathbf{x}}$  В этом случае общее время Трешения задачи суть сумма по всем ярусам максимальных значений времён выполнения операторов на подъярусах:

 $T = \sum_i \left( \max_{k_j} \sum_i t_{ik} \right)$ 

где *ј* - число ярусов, *і* - число подъярусов на данном ярусе,  $k_i$  - типы вычислителей на *ј*-том ярусе,  $t_{ik}$  - время выполнения оператора типа *i* на вычислителе типа *k*.

• Задача минимизации общего времени решения усложняется в случае возможности выполнения каждого оператора на нескольких вычислителях вследствие неоднозначности  $t_{ik}$ балансировка выполнения в вышеприведённом выражении; здесь необходима **NO** подъярусам, реализуемая в процессе распределения операторов по типам вычислителей для каждого яруса ЯПФ.

Этапы работы с системой SPF@home (к применению методов искусственного интеллекта при решении задачи)

G

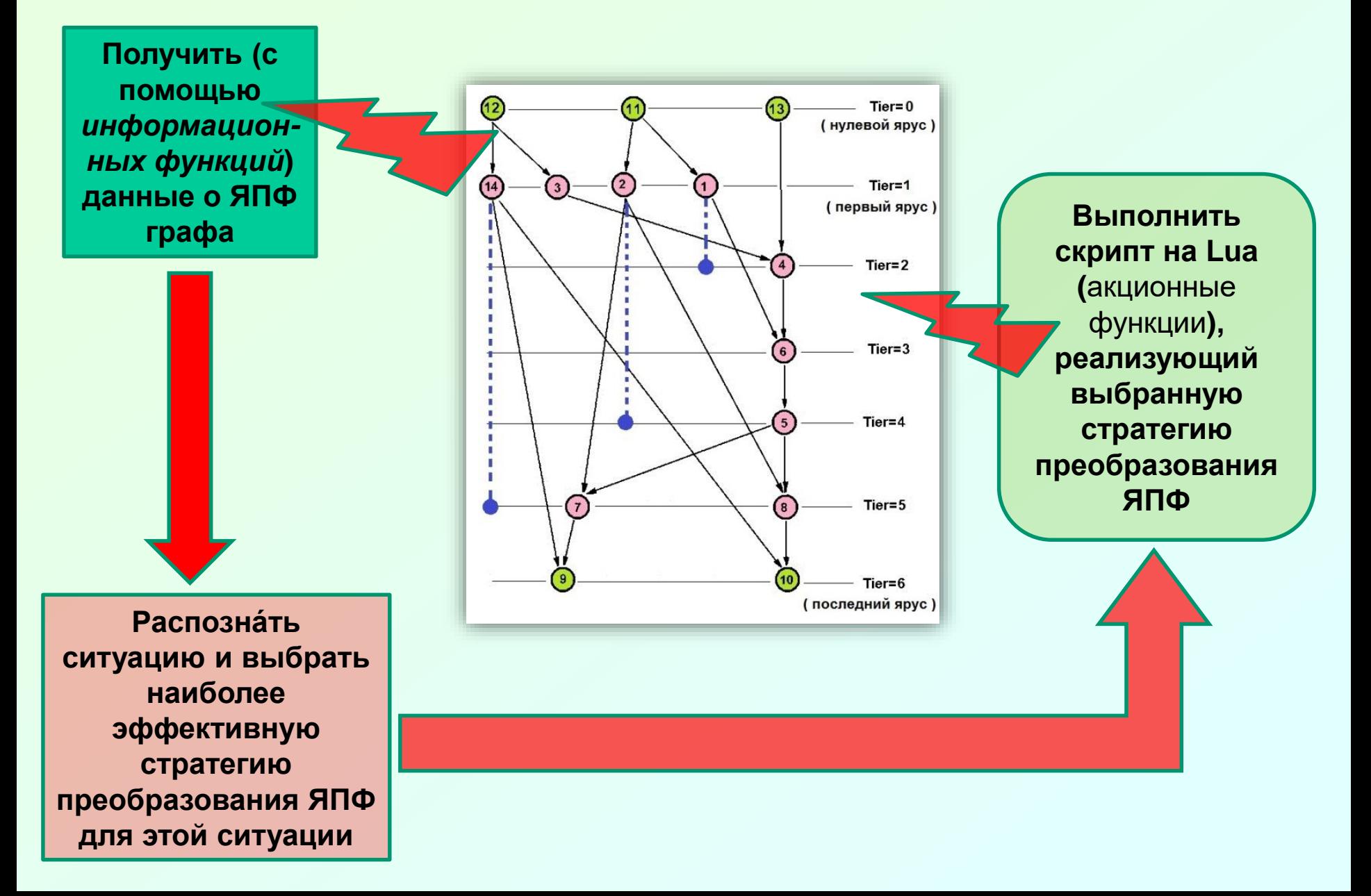

### Проект "Одомашненный BEOWUF" (направление исследований: введение технологий параллельных вычислений в быт - персонализация кластерных **Технологий**

Цель проекта - создание типовой модели дешевого (стоимость не более 200 \$US на узел) общедоступного персонального вычислительного кластера для освоения принципов системного администрирования  $\boldsymbol{\mathsf{M}}$ различных технологий параллельного программирования).

SQ

Созданное оборудование включает вычислительный блок (размер  $760\times250\times280$  мм, вес ~17 кГ) из 5 стандартных системных плат формата µATX с процессорами Celeron 2,0 GHz, HDD 20 Gb, RAM 256 Mb, L2-кэш 256 kb и управляющую ПЭВМ (обычный персональный компьютер), операци-онная система - Slackware 9.1.

Программное обеспечение - библиотека MPI (в версии LAM), пакеты AZTEC и ScaLAPACK; устанавливается система DVM.

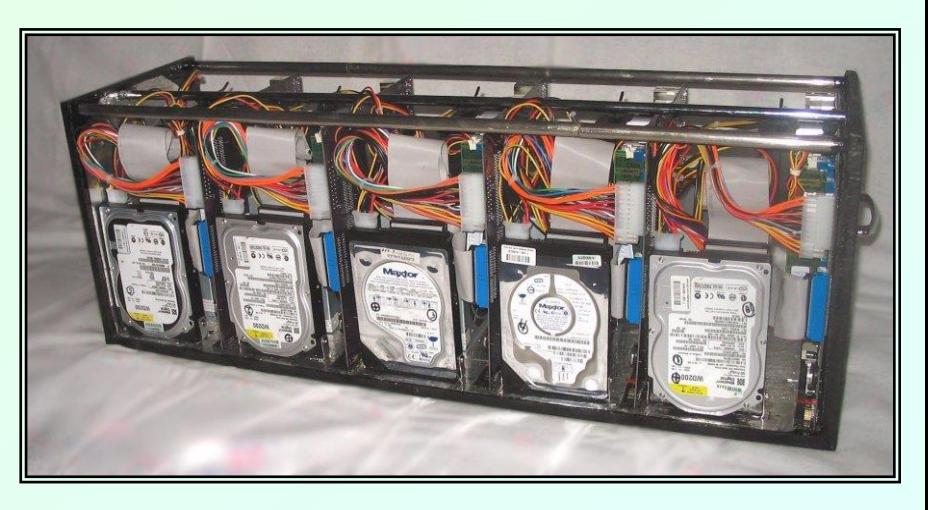

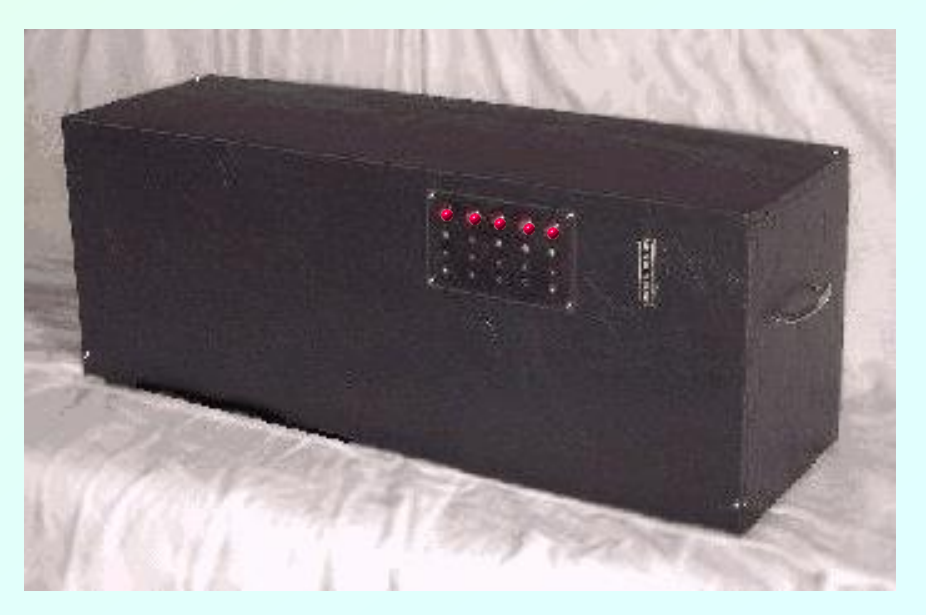

## Внешний вид МВС (вычислительный кластер) кафедрального уровня (реализованный вариант)

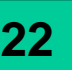

Основные технические данные: 1.Всего вычислительных узлов – до 24 (размещение – по 6 узлов на каждой полке).

ема монтажа многопроцессорной вычис ИВС\_вычислительный кластер, мо

Сертификат ся участнику програм тетский кластер Московский государственный университет приборостроения и информатики 2.Монитор технического обслуживания (дисплей 10'' и клавиатура) располагаются на второй полке сверху.

3.Максимальное энергопотребление – до 2 kW (ток 10 А при напряжении 220 вольт); тепловыделение до 7 Мега Джоулей/час).

4.В настоящее время МВС как вычислительный ресурс включена в локальную сеть кафедры КБ-5 МГУПИ / МИРЭА под IP-адресом **192.168.47.61**.

### Список литературы

1. AlgoWiki. Открытая энциклопедия свойств алгоритмов. Под ред.: Воеводин В., Донгарра Дж. URL: [http://algowiki-project.org](http://algowiki-project.org/) (дата обращения: 15.04.2022).

2. Воеводин В.В., Воеводин Вл.В. Параллельные вычисления. — СПб.: БХВ-Петербург, 2004. - 608 c.

3. Баканов В.М. Управление динамикой вычислений в процессорах потоковой архитектуры для различных типов алгоритмов. // Журнал "Программная инженерия", — М.: 2015, № 9, c. 20-24.

4. Федотов И.Е. Параллельное программирование. Модели и приёмы. — М.: СОЛОН-Пресс, 2018. - 390 с.

5. V.M.Bakanov. Software complex for modeling and optimization of program implementation on parallel calculation systems. Open Computer Science, 2018, 8, Issue 1, Pages 228–234, ISSN (Online) 2299-1093, DOI: [10.1515/comp-2018-0019/html](https://www.degruyter.com/document/doi/10.1515/comp-2018-0019/html)

6. Гэри М., Джонсон Д. Вычислительные машины и труднорешаемые задачи. —

М.: Мир, Книга по Требованию, 2012. — 420 c.

7. Иерузалимски Роберту. Программирование на языке Lua. — М.: ДМК Пресс, 2014. — 382 c.

 **Математическая (компьютерная) модель вычислителя пото́ковой архитектуры для исследования произвольных алгоритмов на наличие внутреннего (***скрытого***) параллелизма и параметров его практического использования (Data-Flow) -**

**Описание здесь: <http://vbakanov.ru/dataflow/>**

 **Инсталляция здесь: [http://vbakanov.ru/dataflow/content//install\\_df.exe](http://vbakanov.ru/dataflow/content/install_df.exe) Программная система для исследования и выбора рациональных методов построения планов (***расписаний***) выполнения программ на заданном поле параллельных вычислителей (SPF@home) -**

**Описание здесь: <http://vbakanov.ru/spf@home/>**

**Инсталляция здесь: [http://vbakanov.ru/spf@home/content/install\\_spf.exe](http://vbakanov.ru/spf@home/content/install_spf.exe)**

**О вычислительном кластере кафедры КБ-5 МИРЭА -**

**[http://vbakanov.ru/hist\\_clu/clusters.htm](http://vbakanov.ru/hist_clu/clusters.htm)**

**Тематические статьи на Habr'е -**

**<https://habr.com/ru/post/530078/> <https://habr.com/ru/post/534722/>**

**<https://habr.com/ru/post/535926/> <https://habr.com/ru/post/540122/>**

**<https://habr.com/ru/post/545498/> <https://habr.com/ru/post/551688/>**

**"Стихотворные" произведения о [ПАРАЛЛЕЛЬНЫХ](https://nova.rambler.ru/search?utm_source=head&utm_campaign=self_promo&utm_medium=form&utm_content=search&query=%D1%81%D1%82%D1%91%D0%B1) ВЫЧИСЛЕНИЯХ ("околонаучный** *стёб***") -**

**[Размышления о необходимости параллельных вычислений](http://vbakanov.ru/poems_04.htm)**

**О по́льзе пото́ковых [\(DATA-FLOW\) вычислительных архитектур](http://vbakanov.ru/poems_04.htm#dataflow)**